Computer Architectures

# $CISC - x86$ Petr Stěpán, Pavel Píša

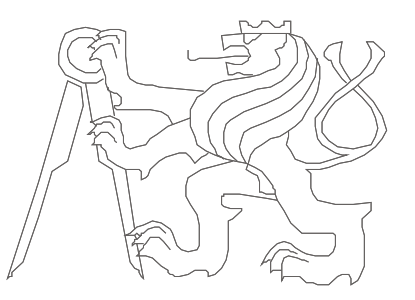

Czech Technical University in Prague, Faculty of Electrical Engineering

Ver.1.10

# TELESCOPE ALIGNMENT EVALUATION IMAGE

AE0B35APO Computer Architectures

#### History of x86 cpu family

**8086** – A16 F20 (1978) first IBM PC (8088 - 1979)

**80286** – A16 F24 (1982) protected mode

**80386** – A32 F32 (1985) paging

**80486** – A32 F32 (1989) pipelining, FPU, cache

**80586** – A32 F32 (1993) Pentium superscalar

**80686** – A32 F36 (1995) Pentium Pro PAE, L2 cache, out-of-order & speculative exec

**IA-64** – A52 F52 (2001) Itanium 64-bit version

**AMD64** – A40 F40 (2003) Athlonn 64-bit version from AMD

**Core2** – A36 F36 (2006) Intel 64 EM64T, SSSE3, μop, virtualization

#### User Registers - x86/AMD64/EM64T

- All registers are 64/32/16/8 bits with respect to backward compatibility
- General user registers eax, ebx, ecx, edx
- Registers pointers into memory esi, edi, ebp
- Stack pointer esp, more details follows
- AMD64/EM64T add 8 general registers r8-r15, r8b lowest byte, r8w lowest word (16 bits), r8d – lowest double word (32 bits), r8 – 64 bits register

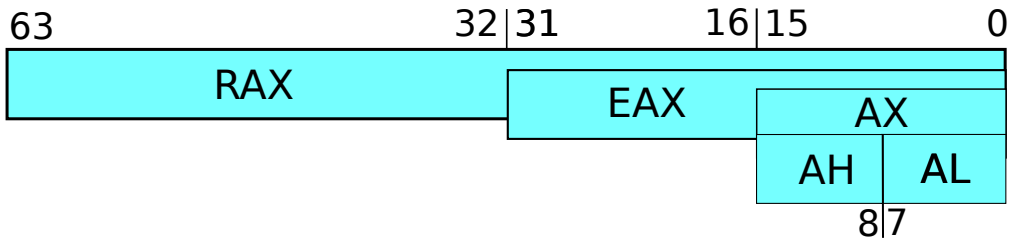

- Control and status registers
- IP/EIP/RIP instruction pointer address of executed instruction
- FLAGS/EFLAGS/RFLAGS status of processor

#### Register FLAGS

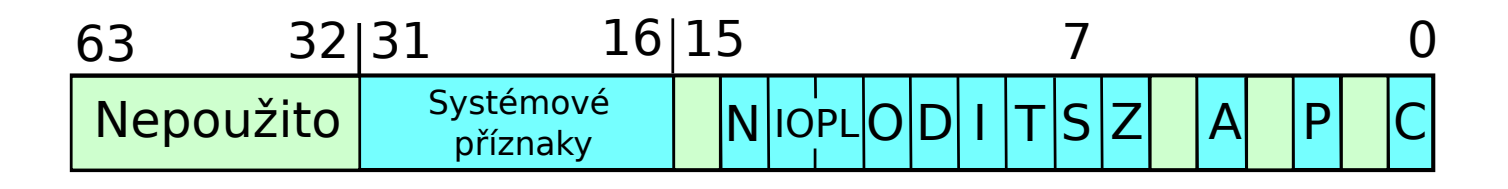

- Result of numeric operations System flags
	- $\bullet$  C -- Carry flag
	- P -- Parity flag
	- $Z Z$ ero flag
	- $\cdot$  S -- Sign flag
	- O -- Overflow flag
	- A -- Auxiliary flag (BCD)
- - I -- Interrupt enable
	- $\bullet$  T -- Trap flag
	- IOPL -- I/O privilege level
	- VM -- Virtual 8086 Mode
	- VIF -- Virtual Interrupt Flag
	- VIP -- Virtual Interrupt Pending

#### x86/AMD64 instruction

Two different assembler syntax:

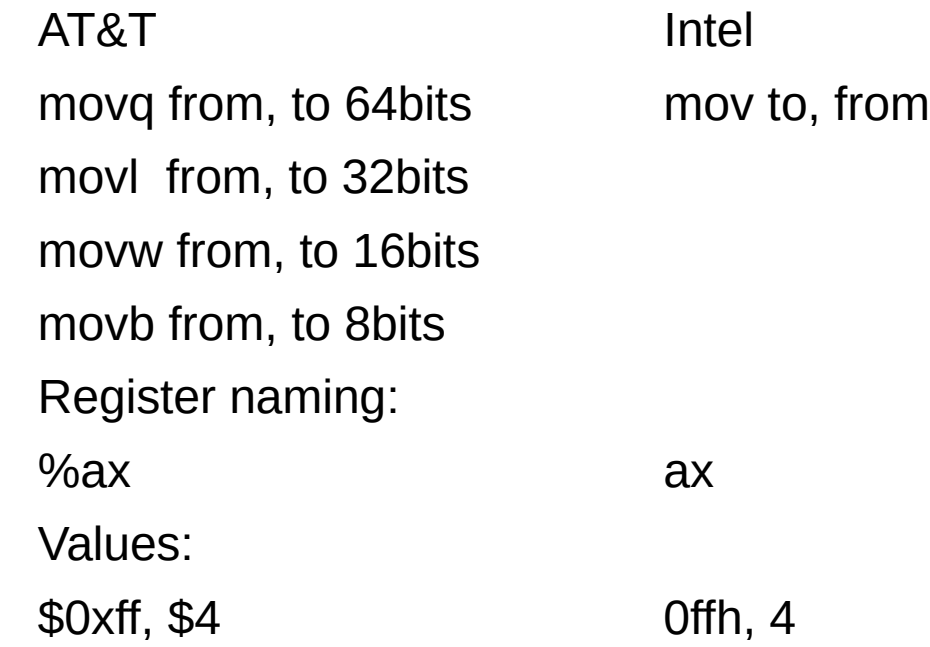

#### x86/AMD64 instruction

Reference to/from memory:

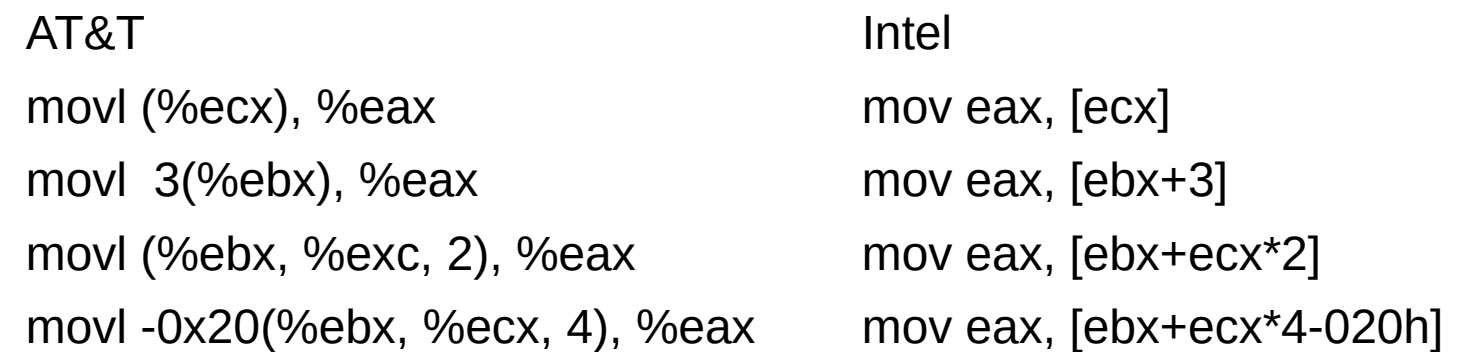

General reference to memory can have 4 items: base+index\*scale+shift Scale can have value only 1,2,4,8

Can be used as index into array of structures: Base – start of the array index\*scale – select item from array Shift – select item from structure

#### x86 instruction for strings

#### Instructions for strings – prefix REP, repeat for arrays of values

Repeat until ecx>0:

Op (%esi), (%edi) esi+=d\*operand\_size edi+=d\*operand\_size

ecx--

- Operation can be movs, cmps, lods, stos, scas, ins, outs
- d is direction 1, or -1
- REP repeat until ecx>0
- REPE/REPNE repeat until ecx>0 and comparision fits/not fits
	- Operation cmps fits if (%edi)==(%esi)
	- Operation scas fits if  $%$ edi)== $%$ eax

#### x86 instruction for strings

- Example: set all members of array to -1: int array[128];
- for (int i= $0$ ; i< $128$ ; i++) {array[i]=-1;}
	- In assembly x86:
- mov array, %edi ; set edi to beginning of array mov \$128, %ecx ; set repeat count
- mov \$-1, %eax ; set value to store
- rep stosd ; fill whole array

#### x86 instruction for strings

- Find end of the string: char str[128]; int i;
- for (i=0; i<128; i++) {if (str[i]==0) break;}
- In assembly x86:
- mov array, %edi ; set edi to beginning of array
- mov \$128, %ecx ; set repeat count
- mov \$0, %eax ; set value to store
- repne scasb ; scan str and find value 0

### Instruction x86

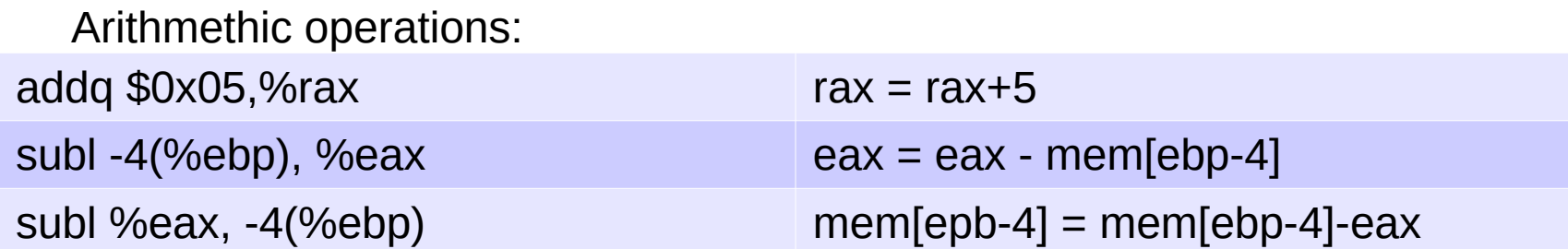

Other operations (X define size of operands)

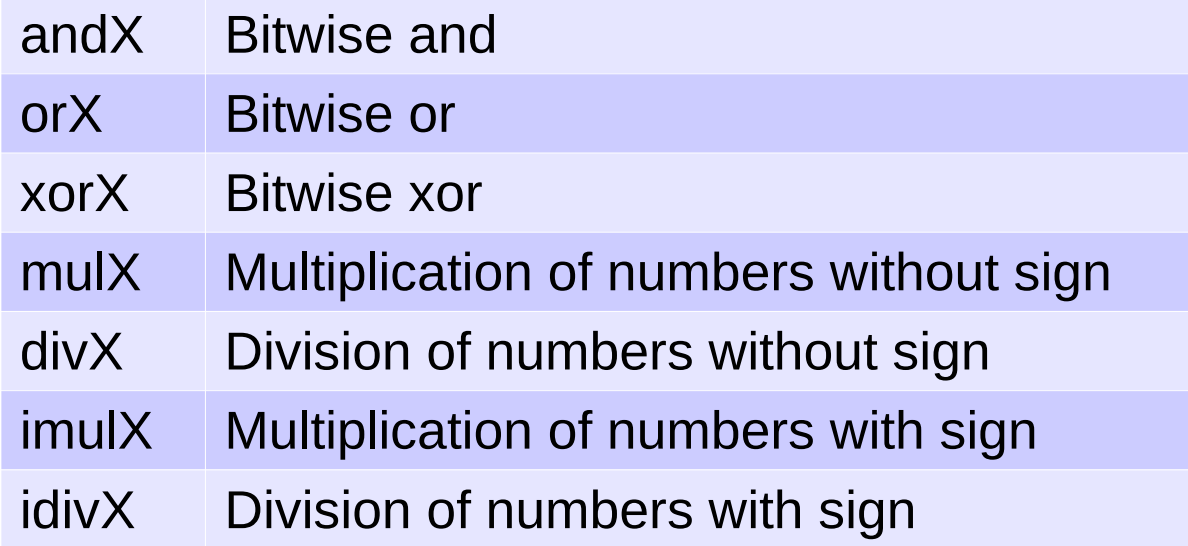

# Instruction x86

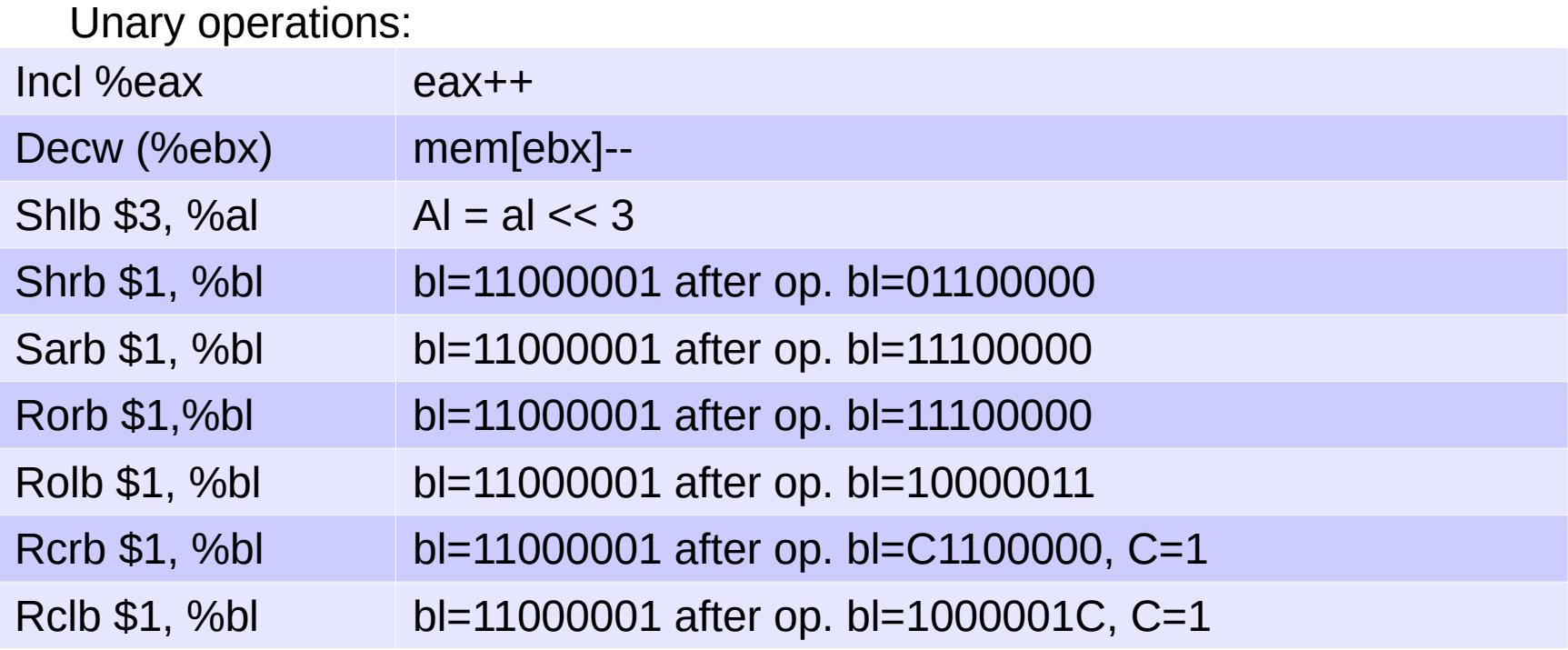

## Instruction x86

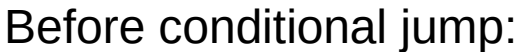

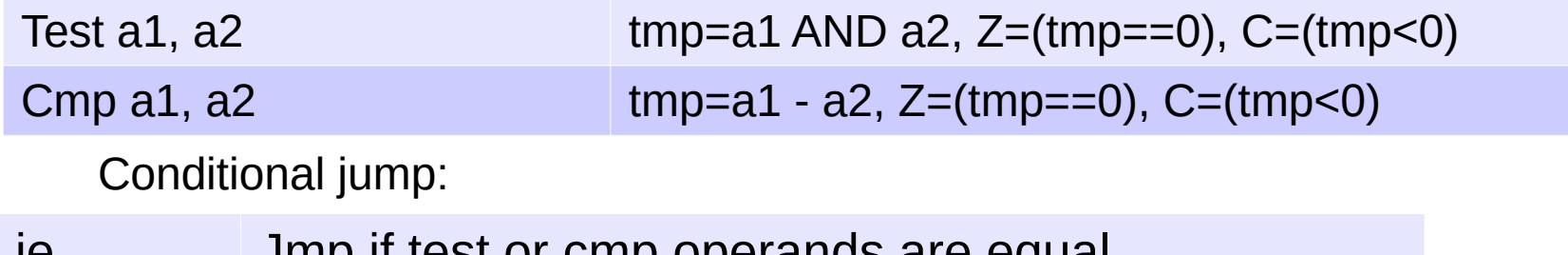

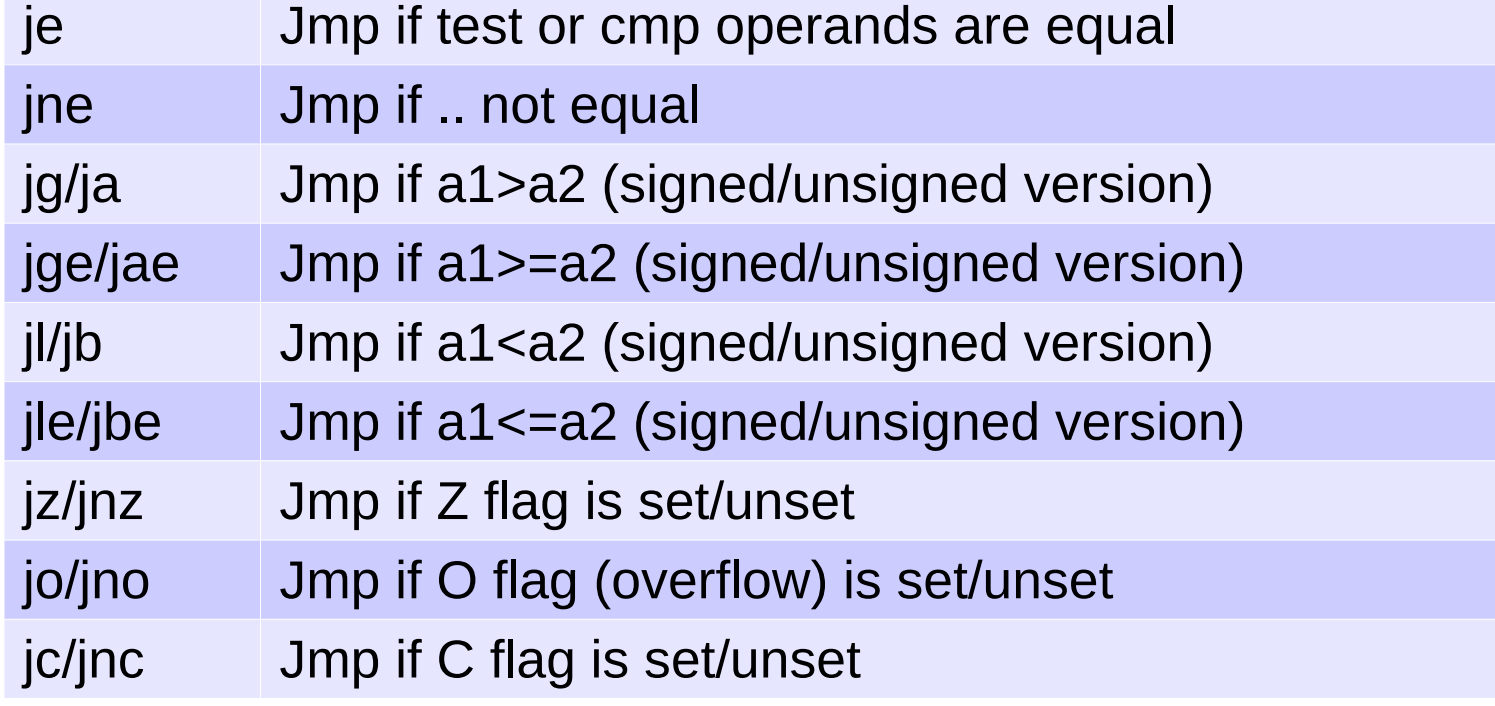

# CISC – RISC comparison

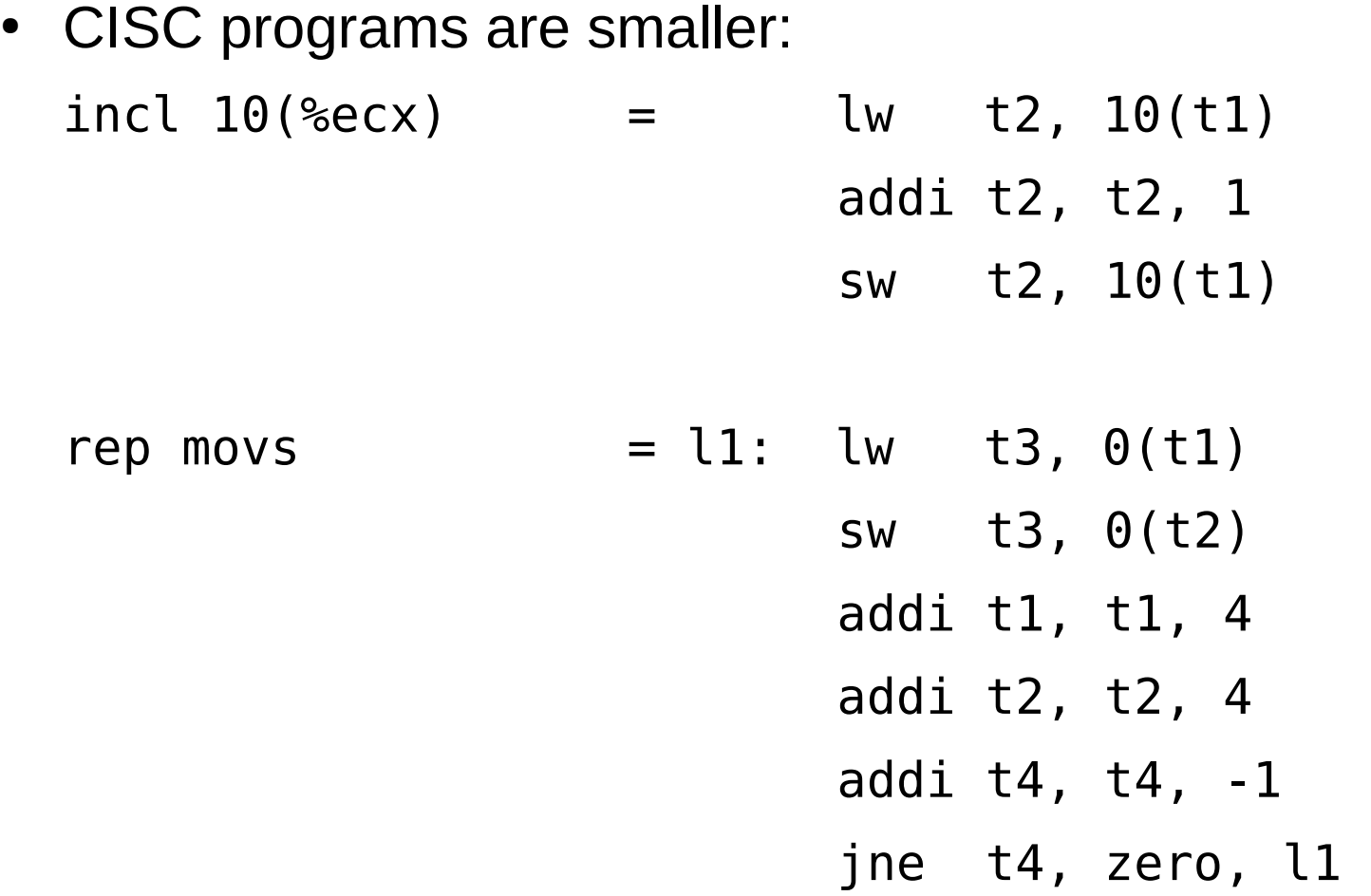

# **Stack**

- Stack is a data structure:
- Data structure Last In First Out LIFO
- Two operations:
	- Push  $-$  insert data into structure
	- Pop remove data from structure push pop

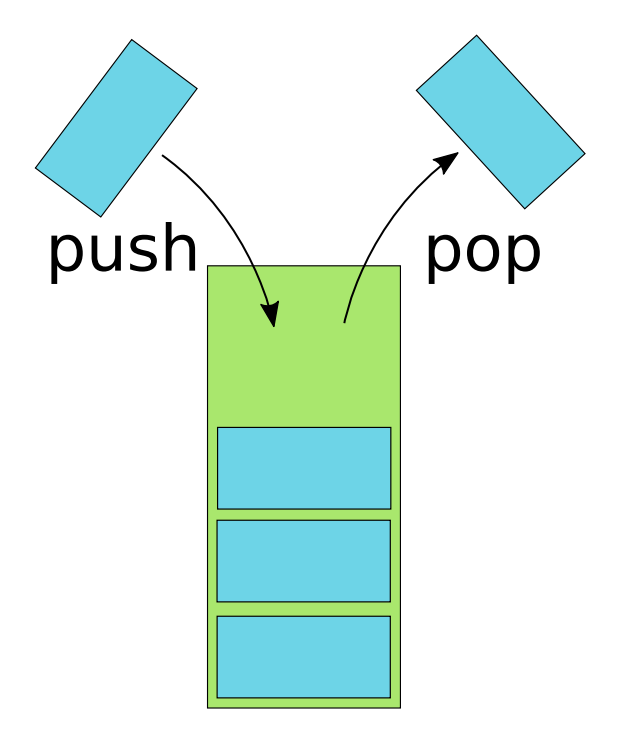

#### Stack in x86

- Stack implementation in x86:
	- Special register sp stack pointer
	- Push decrease sp by size of opernad and store value of operand to memory pointed by sp
	- Pop read value from memory pointed by sp and increase sp by size of operand
- Instructions:

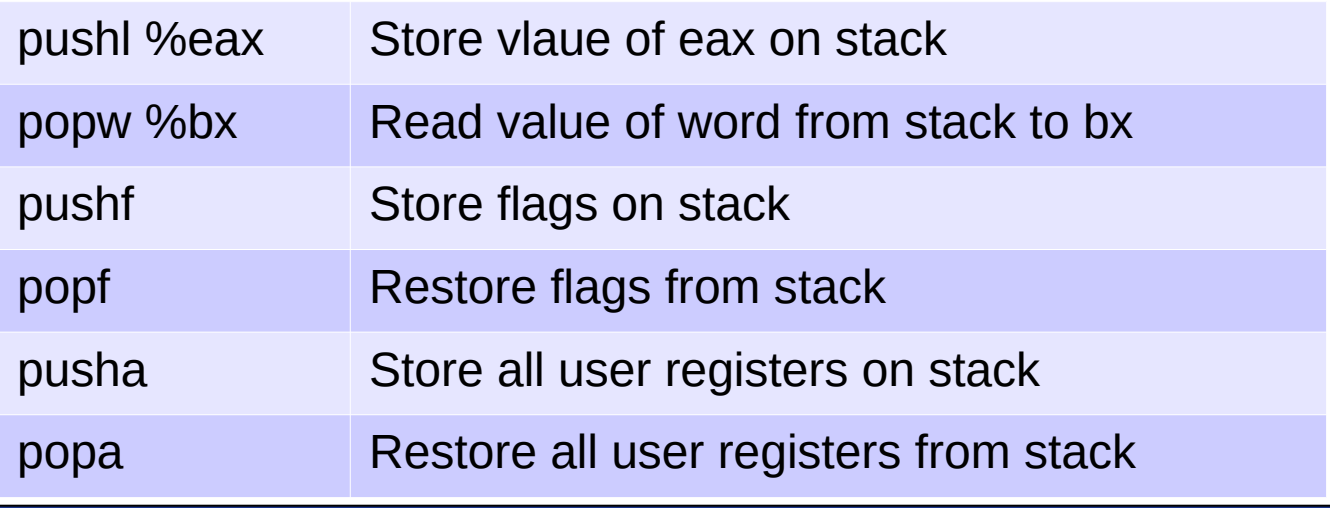

## Stack in x86

- Stack usage:
	- Return address of function
		- instruction call =  $\mu$  =  $\mu$  + push eip;
		- $-$  Instruction ret  $=$  pop eip
	- Arguments of function
	- Local variable of functions
- Problems of stack:
	- Stack is limited
		- Limited size for local variables
		- Possible problems with recursion
		- Control of stack overflow

#### Stack in function implementation

• Function intro:

push %ebp ; save old value EBP

- mov %esp, %ebp ; set new value EBP to ESP
- sub \$12, %esp ; make space for local variables
- First local variable have address -4(%ebp), second -8(%ebp) ...
- First function parameter have address 8(%ebp), next 12(%ebp) ...
- Function end:

mov %ebp, %esp ; set ESP to old value pop %ebp ; get old value of EBP ret  $\qquad \qquad ;$  return from function

- New instruction leave
	- mov %ebp, %esp
	- pop %ebp

#### Compiler optimization

- Compiler select fastest and shortes instructions
	- Xor %rbx, %rb $x =$  movg \$0, %rbx
		- Instruction xor is coded by two bytes, instruction movq contains 8 bytes of 0, the whole instruction has 10 bytes
		- Xor is better with respect to instruction cache
	- $\cdot$  Lea load effective address
		- Compute address in format base+index\*scale+shift
		- Lea is not using ALU, it use special limited ALU in decode stage
		- $-$  Lea -12(%esp), %esp  $=$  sub \$12, %esp
		- Lea is not using standard ALU, the result is computed in decode phase

Special coprocesor for floting point arithmetic:

- It supprots single-32 bits, double-64 bits, extended-80bits floating point numbers and also exotic formats like BCD
- It has its own 8 registers for 80 bits numbers
- Registers are organized like stack (push, pop), but it enables direct access (0-7)
- Every operation works with top of the stack and one another register or value
- Originally special chip, from 486 on-die one big chip
- Supports all IEEE-754 operations:
- fadd, fsub, fmul, fdiv, fsqrt, fcmp, fsin, ...

Basic operations load and stores real values to/from FPU internal registers:

- $\bullet$  fld load real value from memory to register push
- fst store real value from register to memory
- fstp store real value from register to memory and remove register from stack – pop

Basic operations load and stores integer values to/from FPU internal registers:

- fild load integer value from memory to register push
- fist store integer value from register to memory
- fistp store integer value from register to memory and remove register from stack – pop
- fisttp store rounded value to integer from register to memory and remove register from stack – pop

Possible arguments of operations with real numbers will be demonstrated on addition (ST(0) is stack top, ST(1) is register under the stack top):

- fadd float/double  $-$  add value from memory to ST(0) and result save in ST(0)
- fiadd short/int  $-$  add integer value from memory to  $ST(0)$  and result save in ST(0)
- fadd  $ST(0)$ ,  $ST(i)$  add values from  $ST(0)$  and  $ST(i)$  and result store into ST(0)
- fadd ST(i), ST(0) add values from ST(0) and ST(i) and result store into ST(i)
- faddp  $ST(i)$ ,  $ST(0)$  add values from  $ST(0)$  and  $ST(i)$  and result store into  $ST(i)$  and remove  $ST(0)$  from stack = do pop
- faddp add values from  $ST(0)$  and  $ST(1)$  and result store into  $ST(1)$ and remove ST(0) from stack

Operations SUB a DIV have reverze form with different operand order:

- fsub  $ST(0)$ ,  $ST(i)$  result of  $ST(0)$   $ST(i)$  save into  $ST(0)$
- fsubr  $ST(0)$ ,  $ST(i)$  result of  $ST(i)$   $ST(0)$  save into  $ST(0)$

Unary functions like sin, cos:

• fsin/fcos - ST(0) replace by value sin/cos(ST(0))

Logarithmic functions - calculation y  $^{\star}$  log $_{2}$  x:

• fyl2x - ST(1) replace by value  $ST(1)$ \*(\$log\_2\$ ST(0)) and remove register ST(0) from stack – pop

Load constant values:

- fldz/fld1 load 0.0/1.0 to the stack top operation push
- fldpi/fldl2e load  $\text{II}$  / (log<sub>2</sub> e) to the stack top operation push

Example how to calculate  $1.1*2.2+sin(3.3)$ :

fldl adr 1.1 ; load 1.1 from memory

- fmull  $adr 2.2$  ; multiply  $ST(0)$  with value from memory
- fldl adr 3.3 ; load 3.3 from memory
- fsinl ; compute sin from 3.3
- $faddp$  ; add  $ST(0)$  and  $ST(1)$ , pop  $ST(0)$

fstp adr vysl ; store result into memory

#### FPU coprocessor – x87 Extension MMX

SIMD - Single Instruction Multiple Data – one type of operation parallel on more data

MMX - MultiMedia eXtension (sometimes expleined as Multiple Math eXtension) MMX is using same registers as FPU x87, cannot be used parallel FPU and MMX

64-bits registr ST(0)..ST(7) can have following representation

- $\cdot$  B 8x byte
- $\bullet$  W 4x short int
- $\bullet$  D 2x int

Operations:

- Arithmetic  $-$  addition, subtraction, multiplication
- Logic and, or, rotation, comparison
- Conversion pack, move between registers

### FPU for RISC V

- Instruction extension  $RV64F float$ ,  $RV64D double$
- 32 internal registers with 32bit or 64bits
- New instruction for load and store flw, fsw (fld, fsd)
- New instruction for:
	- fadd.s, fsub.s, fmul.s, fdiv.s ( \*.d for double precision)
	- fadd.s  $F[rd]=F[rs1]+F[rs2]$
	- fsqrt.s square root  $F[rd]$  = sqrt( $F[rs1]$ )
	- fmadd.s multiply and add,  $F[rd] = F[rs1]*F[rs2]+F[rs3]$
	- fmsub.s multiply and sub,  $F[rd] = F[rs1]*F[rs2] F[rs3]$
	- fmin.s  $F[rd] = (F[rs1] < F[rs2])$  ?  $F[rs1]$  :  $F[rs2]$
	- conversion between float, double, integer

### MMX - Operations

PADDW – packed add mm0..mm7 4x words Parallel add

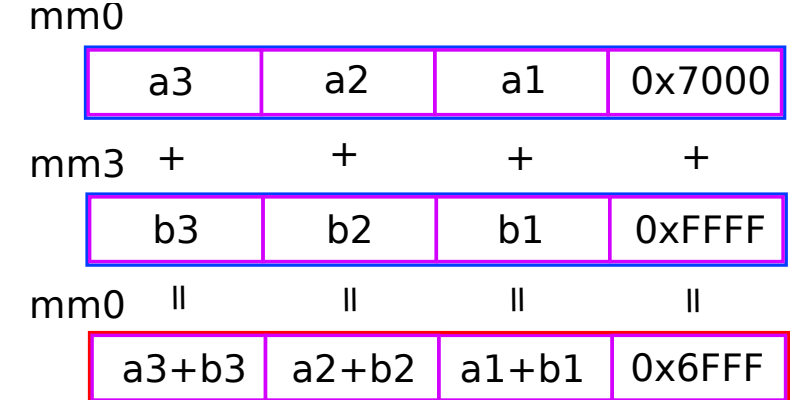

PADDUSW – packed add with saturation

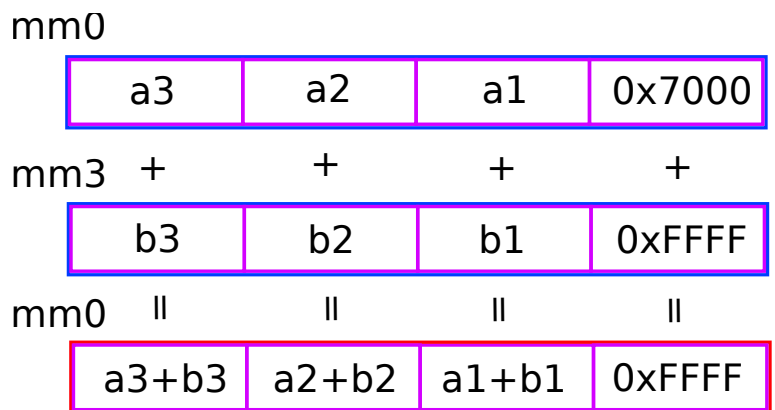

#### MMX - Operations

PMADDWD – multiply and add

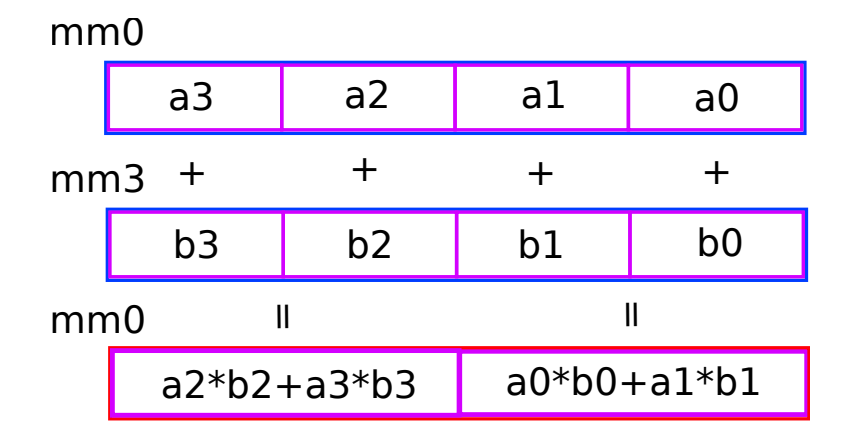

# mm0

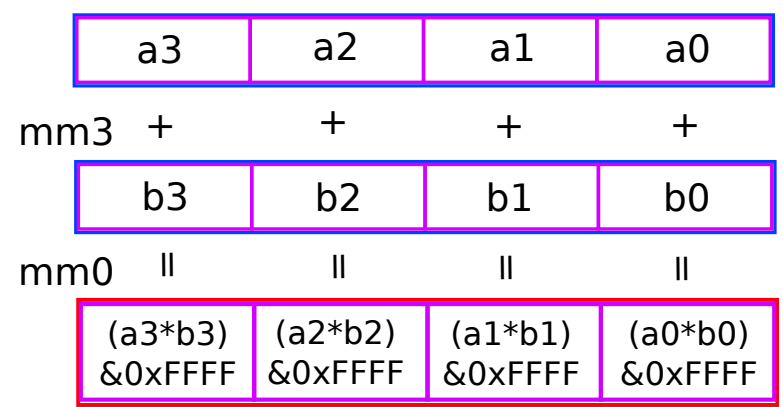

# PMULLW – multiply (low part) PMULHW – multiply (high part)

mm0

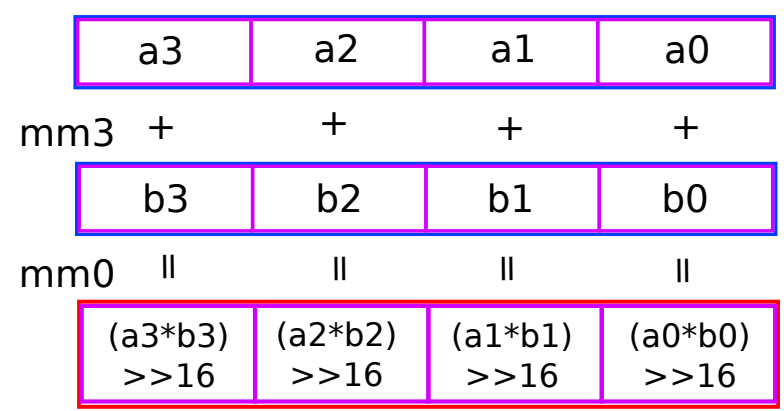

#### MMX – Conditional Select / Branch Removal

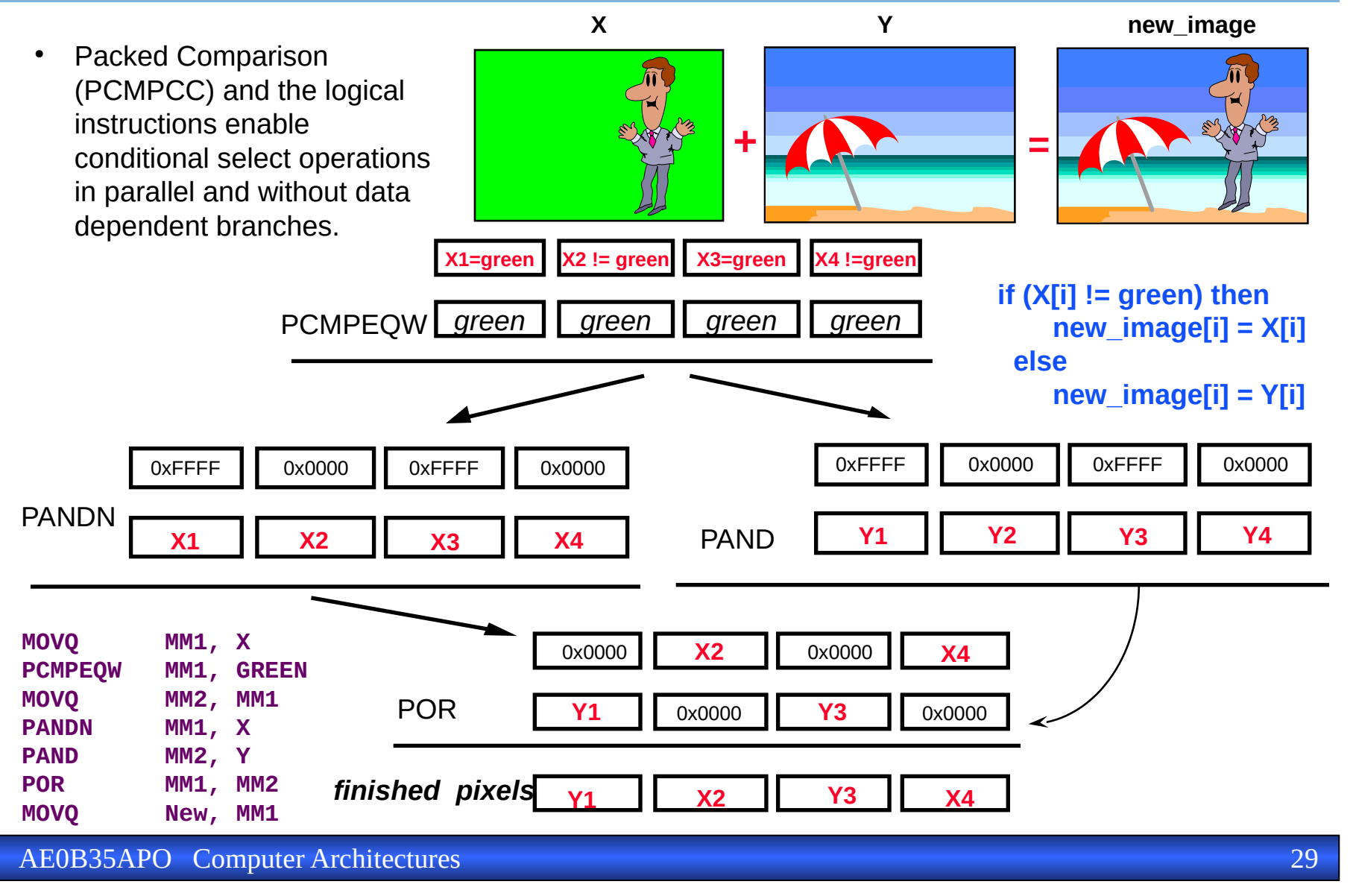

Source: Dr. Konstantin Levit-Gurevich, Intel Israel

#### MMX - Example

Aplication of mask for fusion of two images:

MMX implementation 8 pixels in one run

unsigned char mask[size], obr1[size], obr2[size];

$$
\begin{array}{ll}\n \text{if (mask[i] == 0) } & \text{if} \\
\text{new\_img[i] = obr1[i];}\n \end{array}
$$

```
} else {
```
}

```
newimg[i] = obr2[i];
```
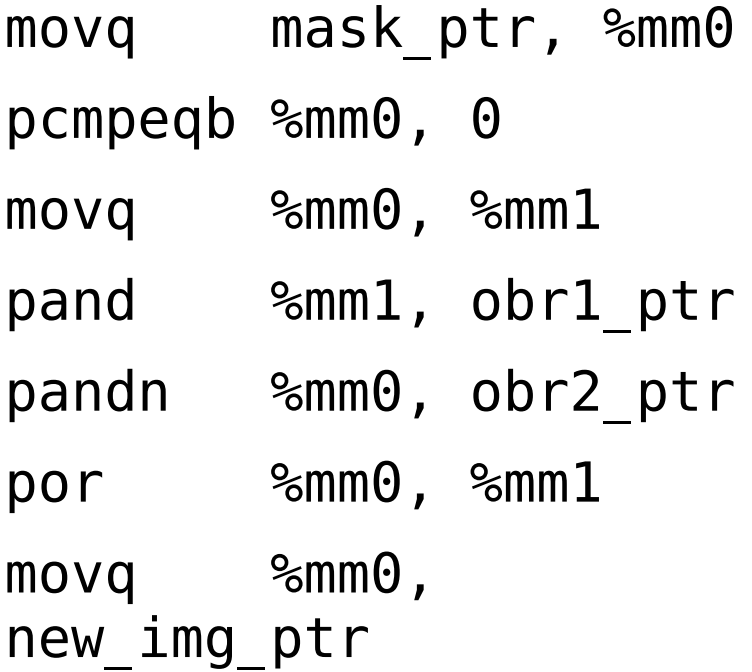

# 3Dnow!

- 3Dnow! Extension of MMX
- Extension 3Dnow! added computation with real numbers in old registers mm0-mm7
- It enables to store in one register 2 floating point numbers with 32 bits
- It extends addition, subtraction, multiplicaton and division of real numbers in parallel
- It adds conversion from real number to integer and back, avaraging of 8bits and 16bits integer numbers
- It adds comparison of real numbers and finding minimal a maximal values

#### SSE – Streaming SIMD Extension

- SSE next SIMD extension
- New registers xmm0-xmm7,
- It enables to use FPU and SSE in parallel
- Each register has 128-bits
- Register can be used as:
	- $4x$  float  $-32$ -bits FP
	- 2x double  $-64$ -bits FP
- Extension of integer operation to new xmm 128-bits registers

Two type of instructions:

• packet suffix -ps,

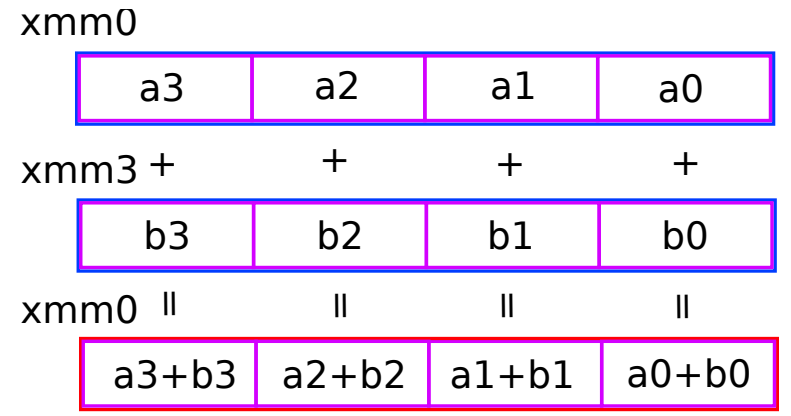

• scalar suffix -ss

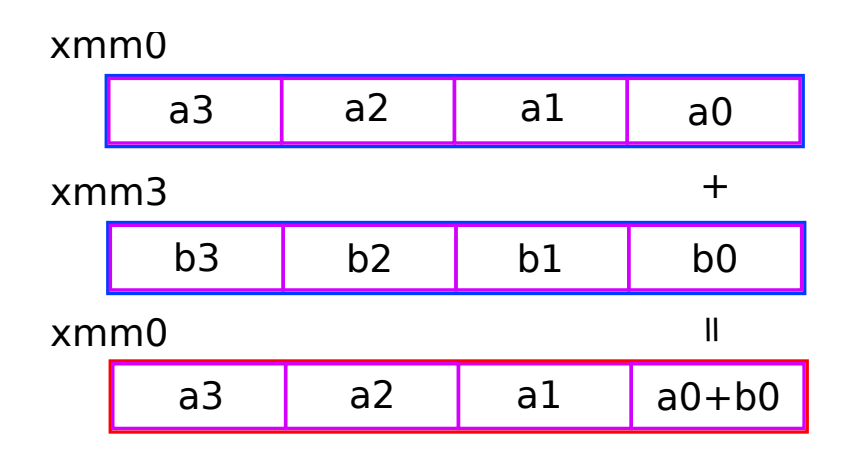

Basic packed instructions:

- Load and store xmm register from memory
- Aritmethmetic operations with float: add, sub, mul, div, rcp, sqrt, max, min, rsqrt
- Bitwise operations: and, or, xor, andn
- Comparison: cmp, comi, ucomi

Scalar operation: addss, subss, mulss, divss

New versions of SSE:

- $SSE2 added new 144 new instructions$
- $SSE3 added new 13 new instructions$
- $SSSE3 added new 16 new instructions$
- $SSE4 added new 47 new instructions$
- SSE4.2 added new 170 new instructions